## **PCO CONNECT**

Integrate Your Planning Center Data with MinistryPlatform

## SUMMARY

2

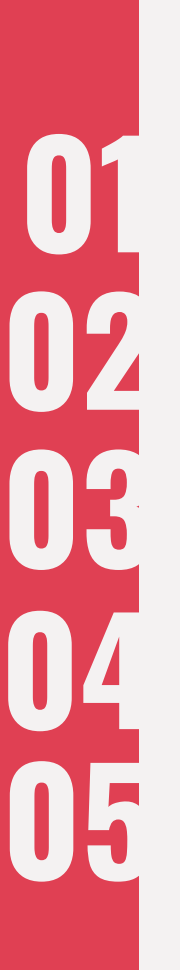

**OVERVIEW** Basic functionality of the PCO Connect Tool

#### IMPLEMENTATION

What to expect with implementation

#### MAINTENANCE

Managing PCO Connect on an ongoing basis

#### FREQUENTLY ASKED QUESTIONS

Answers to common questions about PCO Connect

**CONTACT** 

Contact us and find out more information

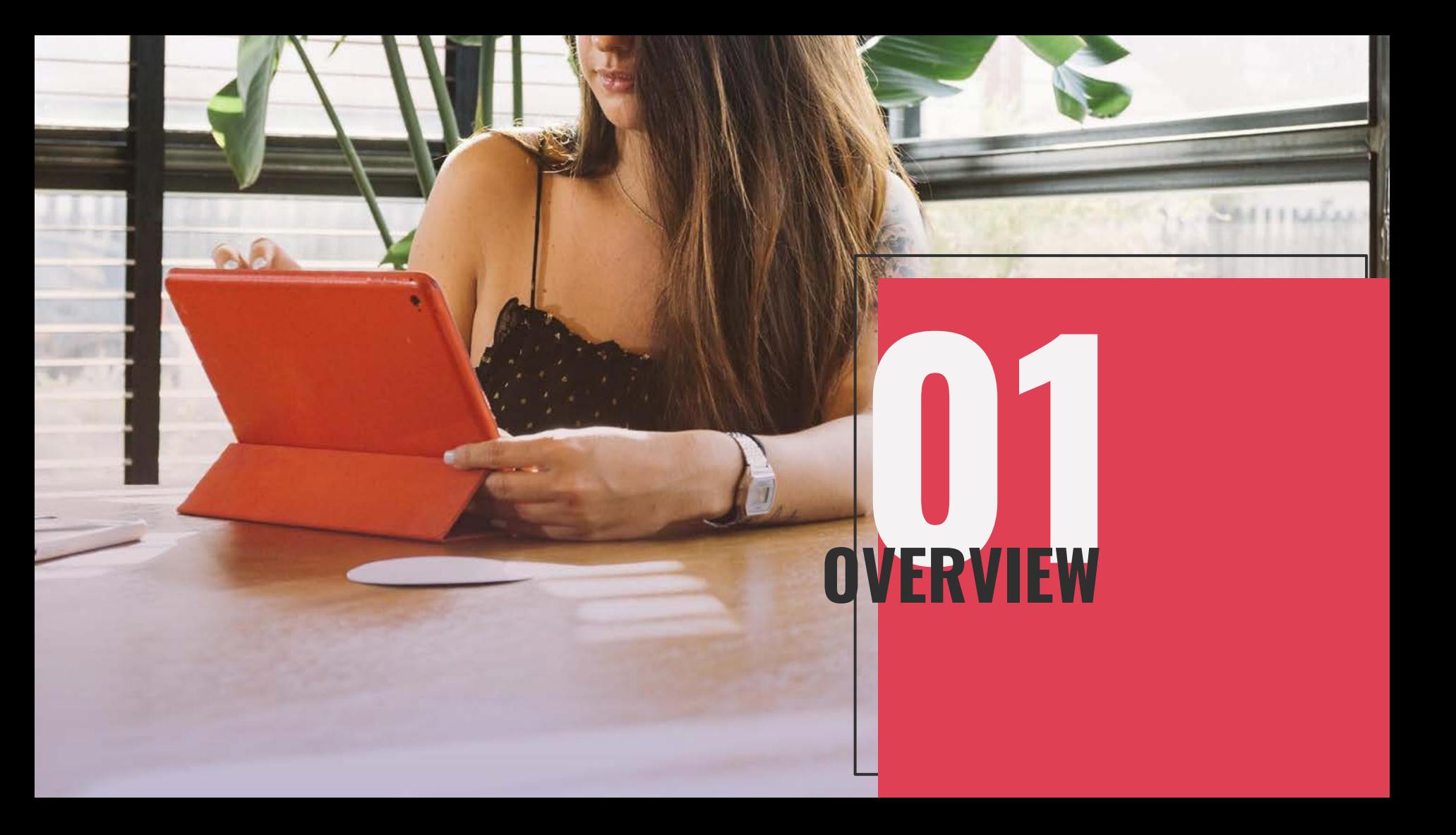

## **OVERVIEW**

PCO Connect pulls Planning Center data into MinistryPlatform so that people data, serving information, and participation information from Planning Center are integrated into MinistryPlatform.

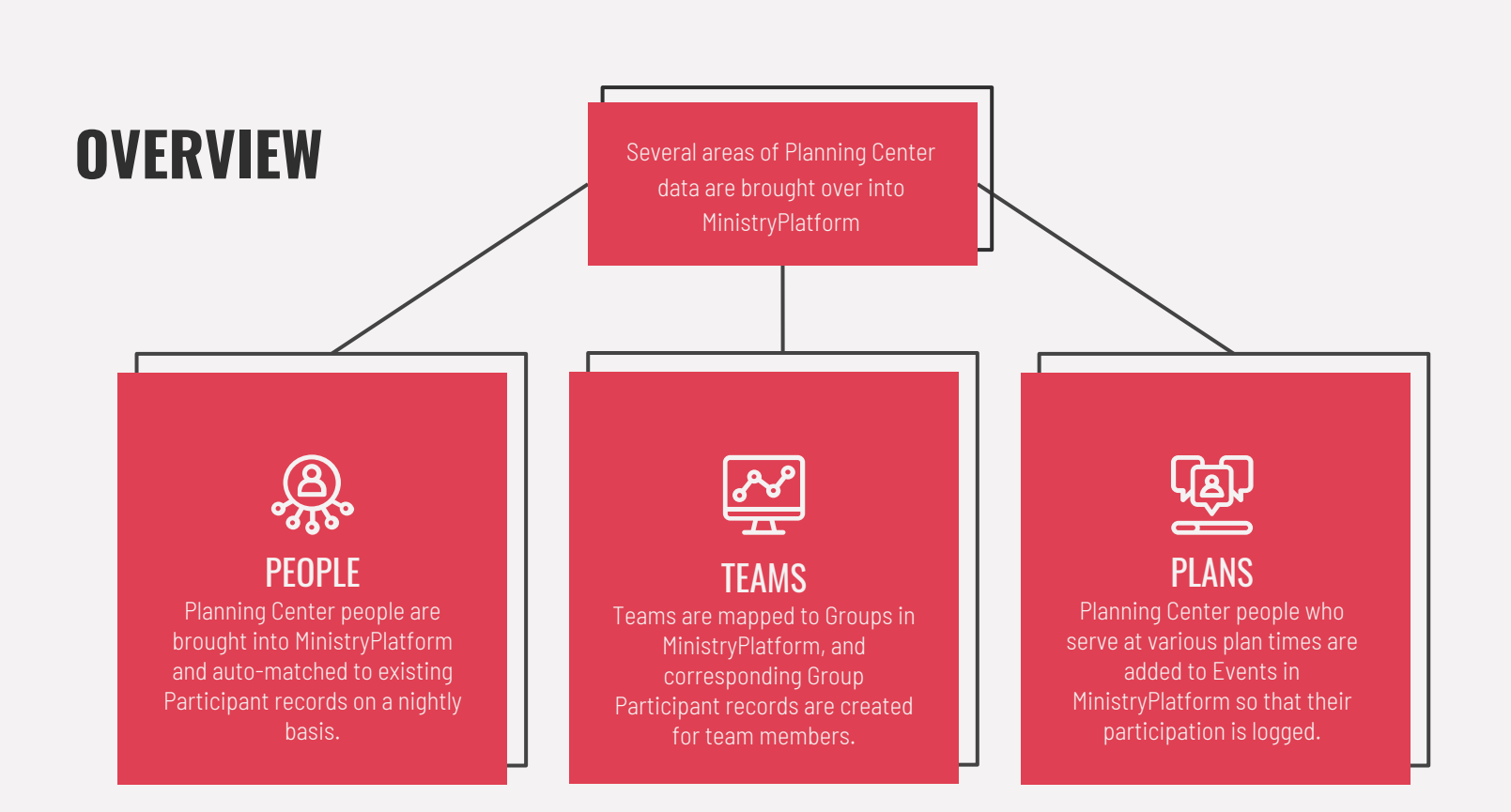

# IMPLEMENTATION

#### **IMPLEMENTATION**

#### PCO Connect

- **Campuses**
- People
- Service Types
- *C* Teams
- **Past Team People**
- $\equiv$  Plans
- <sup>O</sup> Plan Times
- : Plan Time People
- **C** PCO Configuration Settings

#### **NEW SECTION**

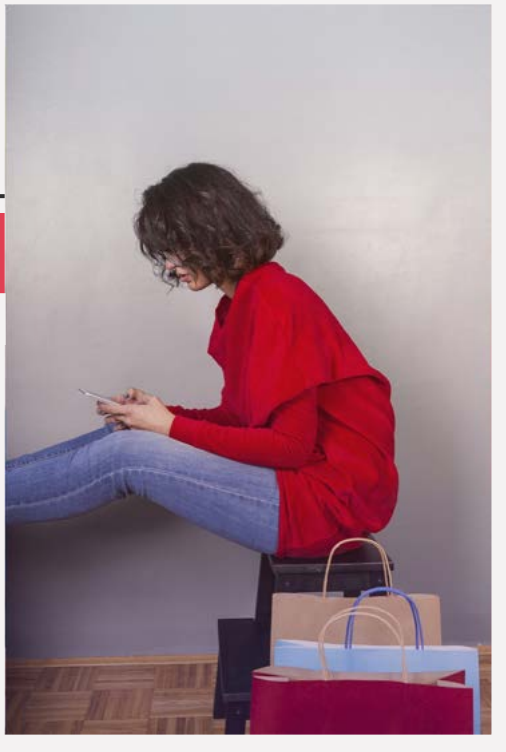

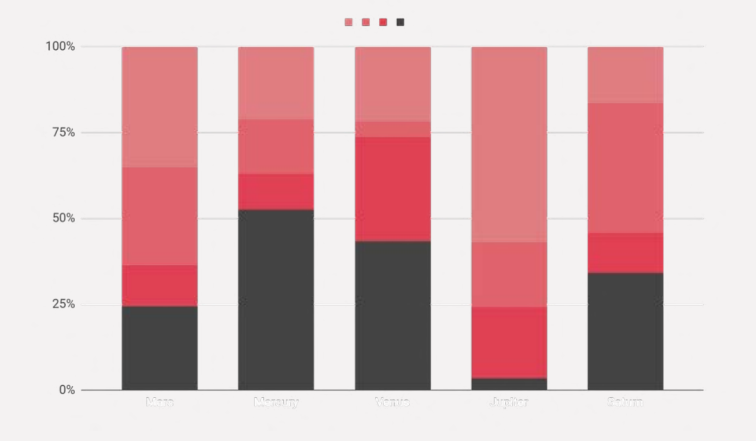

## **TA UPDATES**

PCO Connect runs at night and pulls down the latest changes from Planning Center into MinistryPlatform. The initial run (first night) pulls down all data dating back to the date specified in a configuration setting. Thereafter, only daily changes are pulled into MinistryPlatform.

### FIRST TIME SETUP

## DEVELOPER ACCESS

Remote access to the server for installation Training is provided, typically 30-60 minutes

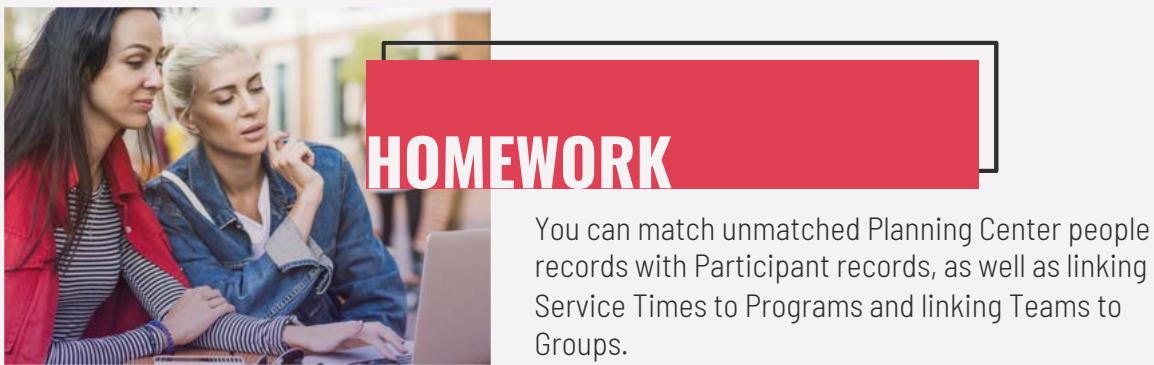

records with Participant records, as well as linking Service Times to Programs and linking Teams to

# MAINTENANCE

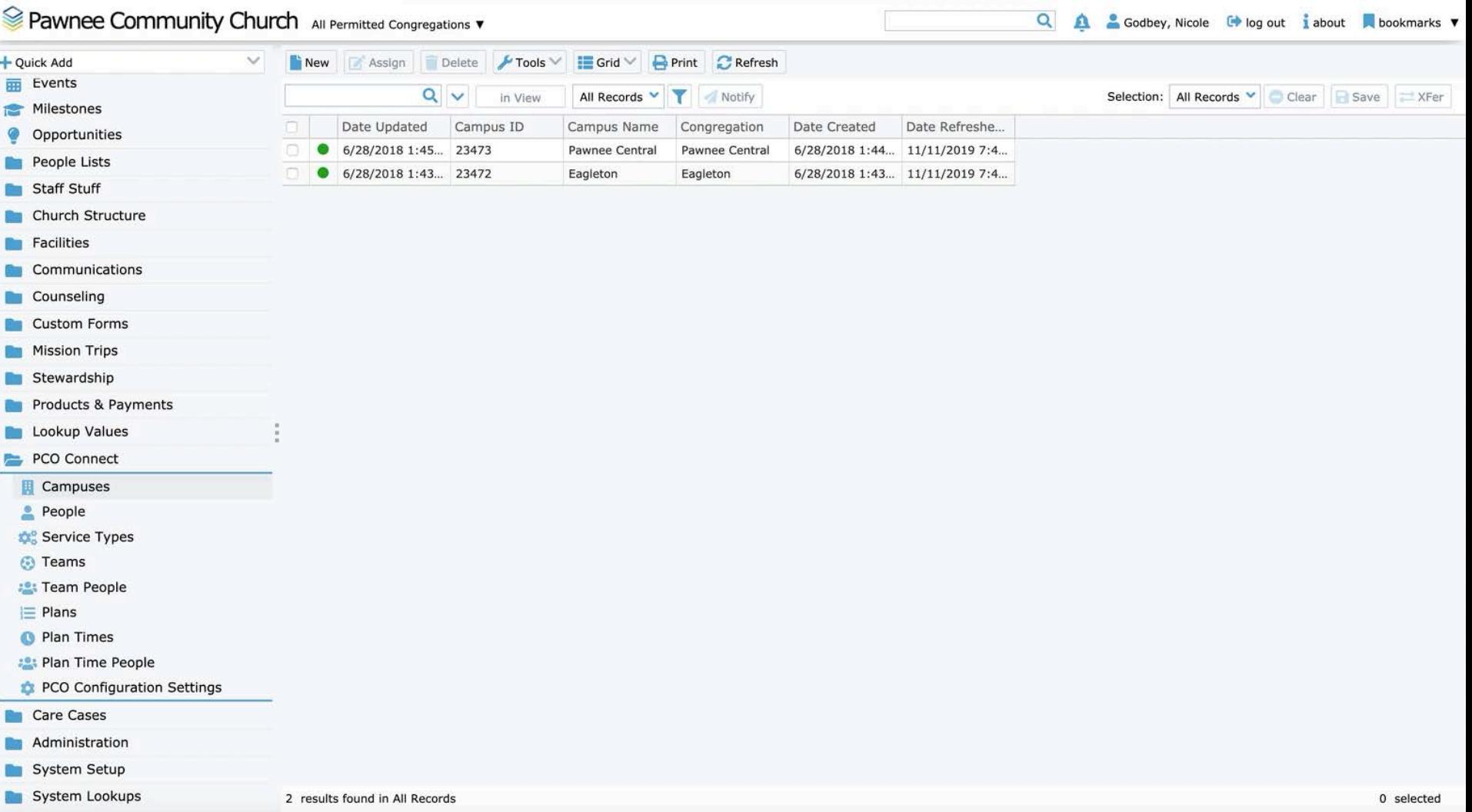

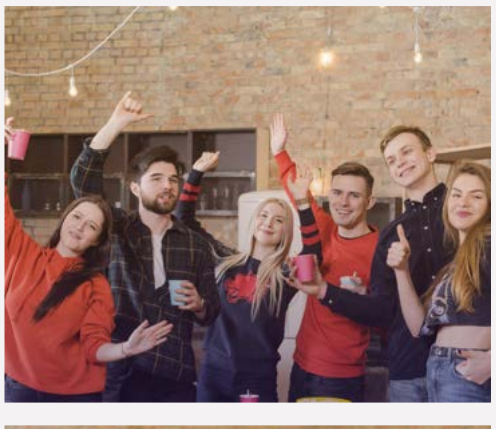

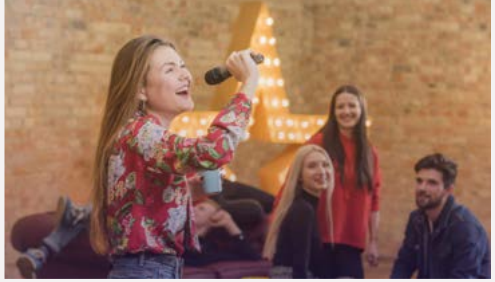

## MAINTENANCE

- 1. Stored procedure matches PCO people with MinistryPlatform participants each night
- 2. You can manually match unmatched PCO people
- 3. Create new contact, participant, and household records using the People Import core tool

#### CREATING NEW CONTACTS

Core Tool - PCO People Import

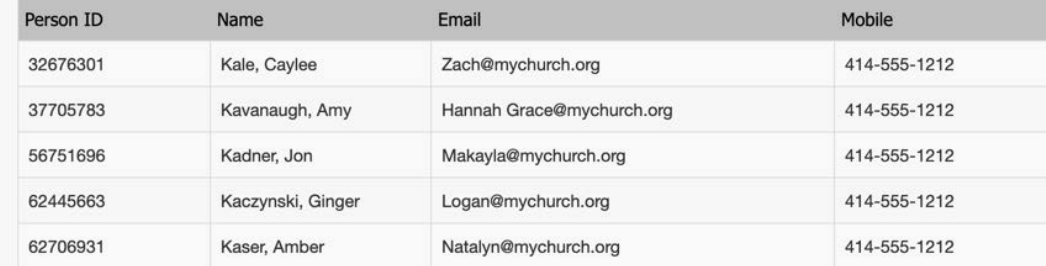

#### LCORE TOOL

The People Import core tool enables you to create new Contact, Participant, and Household records for a selection of unmatched planning center people.

Close **Begin** 

### **DATA QUALITY**

UNMATCHED PEOPLE

Manually match your unmatched PCO people.

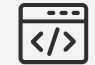

#### MISMATCHED EMAIL

View PCO people records where email address or other contact information does not match MinistryPlatform.

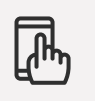

**TEAMS** 

Link your PCO teams to groups in MinistryPlatform

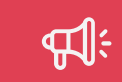

#### SERVICE TYPES

Link your PCO service types to programs in MinistryPlatform

#### **CONFIGURATION SETTINGS**

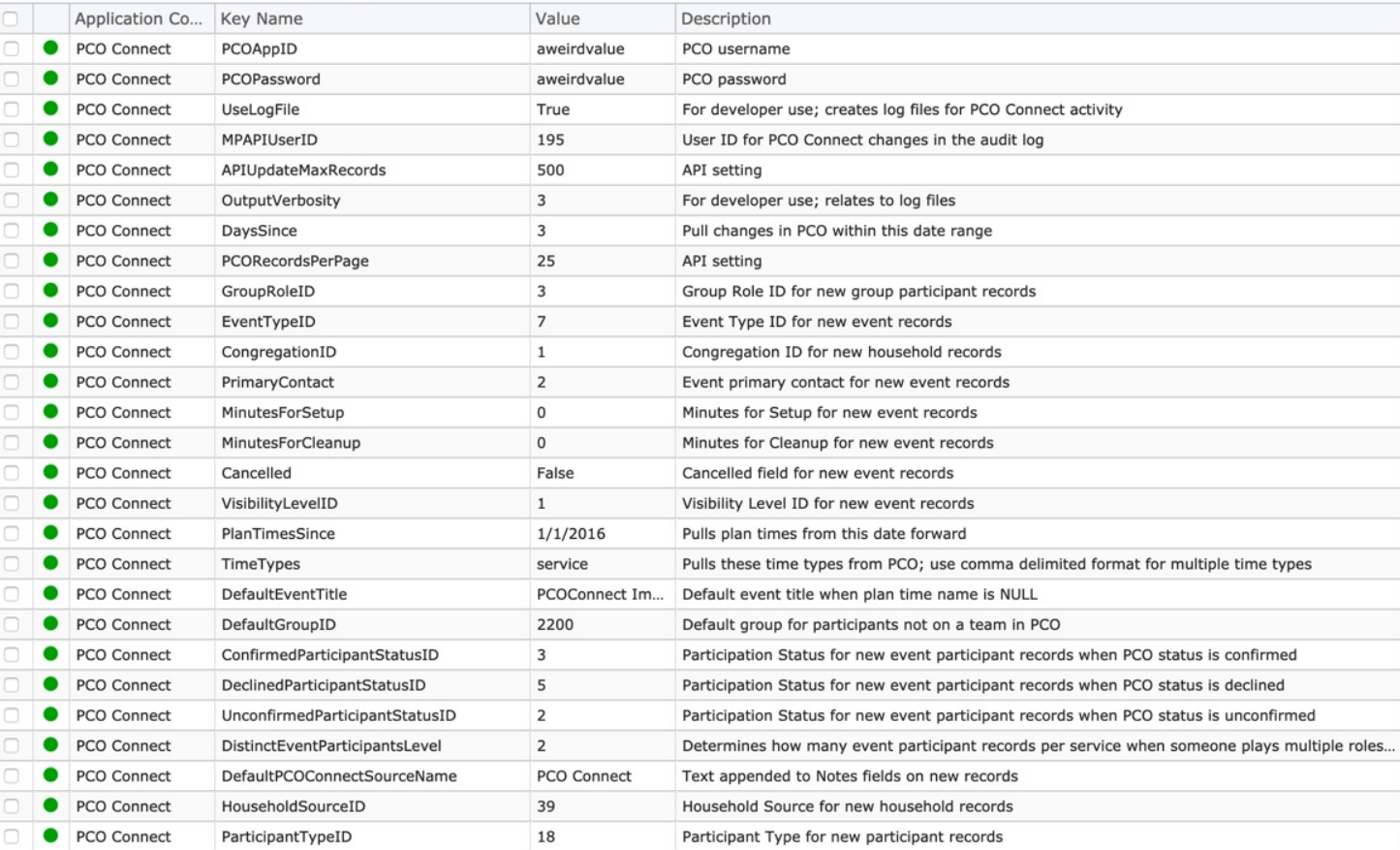

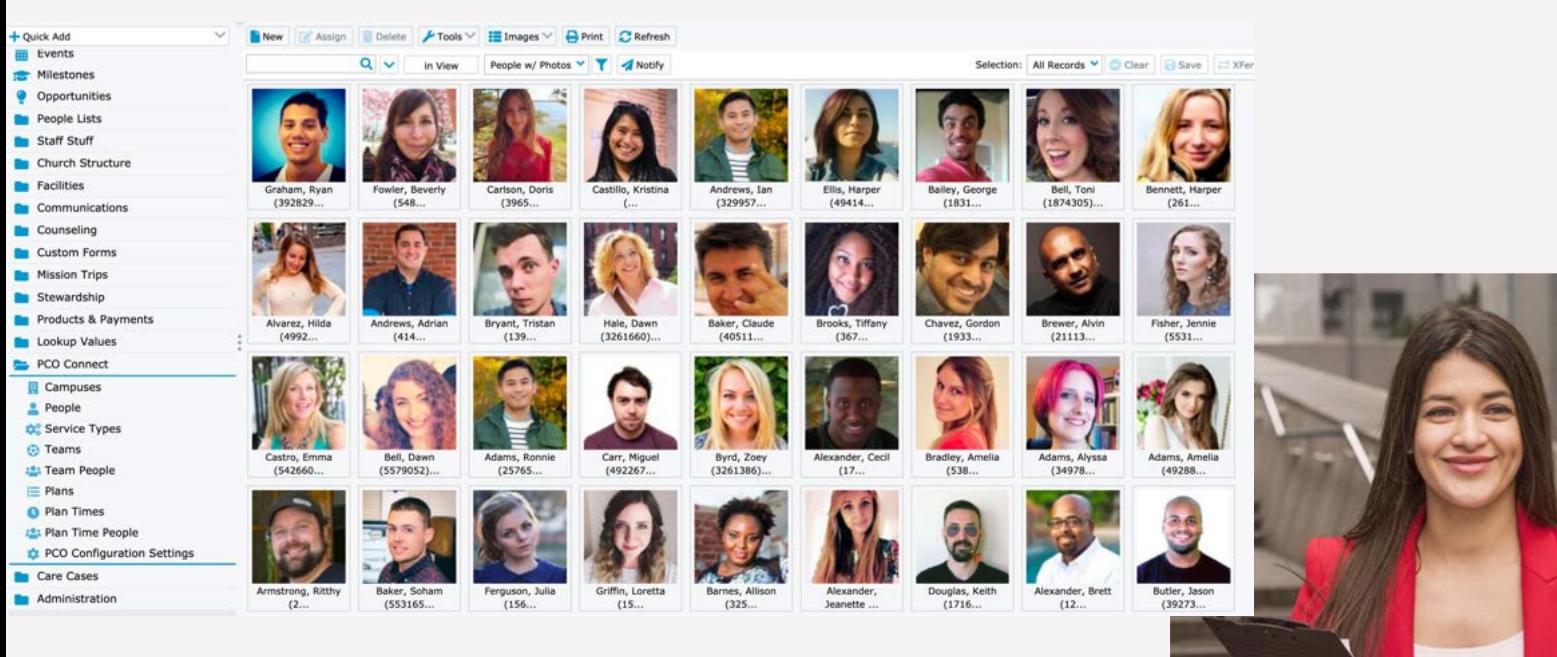

View all of your lovely Planning Center photos in MinistryPlatform !

PCO PHOTOS

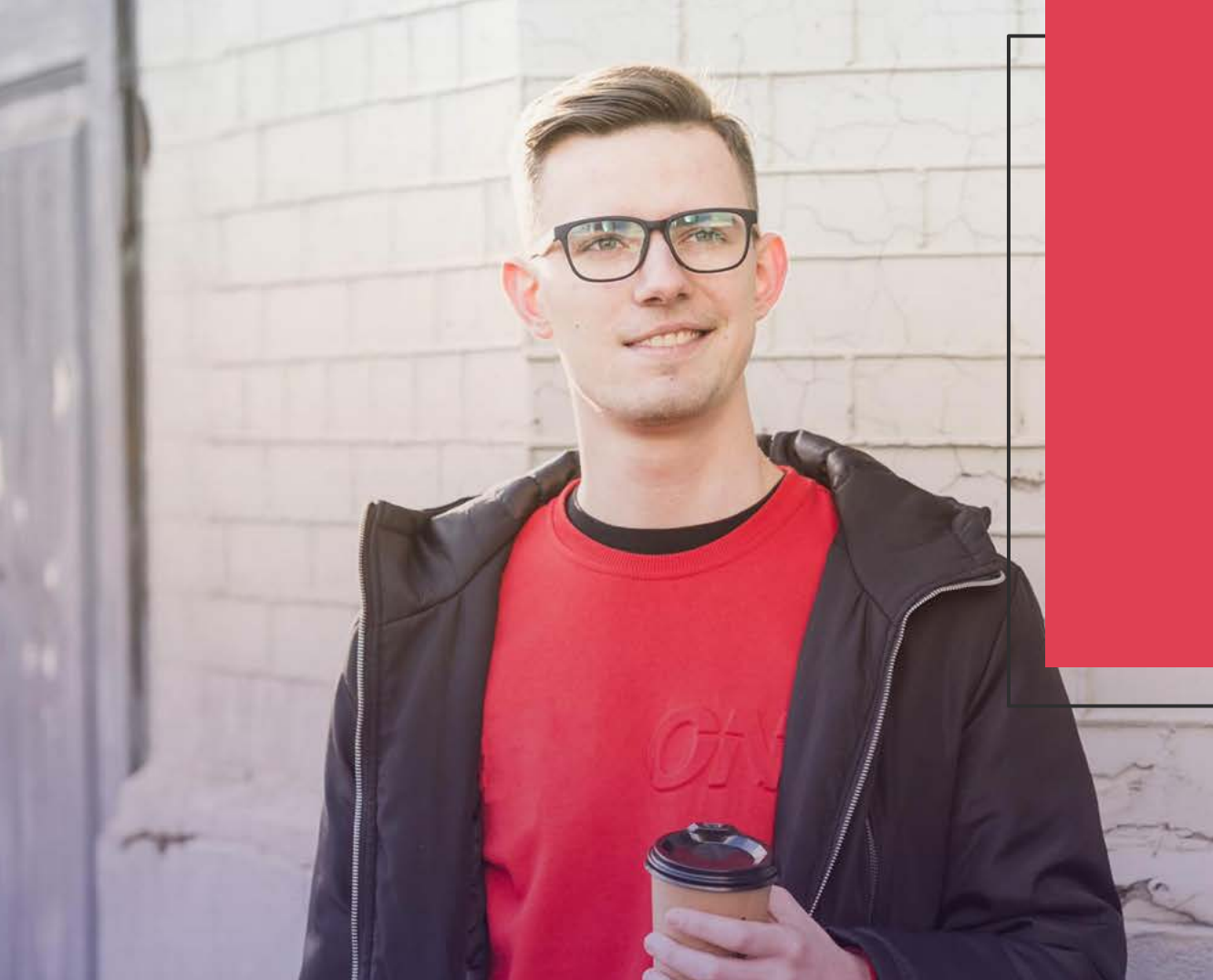

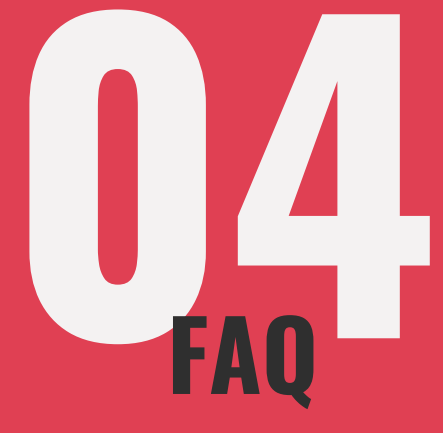

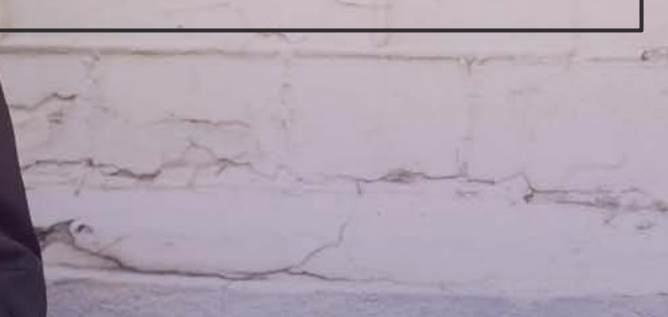

#### SYNCHRONIZATION: WHAT GETS UPDATED

AINICTDVDI

PCO Connect records are created in MinistryPlatform

People

Teams and team people

Plans, plan times, and plan time people

Campuses

MinistryPlatform is updated

New contacts, participants, and households from People Import core tool – controlled by you

Group participant records created for Planning Center teams linked to MinistryPlatform groups

Events and event participant records created for Planning Center plan times and Planning Center plan time people The PCO Connect tool does not update contact information in MinistryPlatform to reinforce the objective that MinistryPlatform is your central database. You can use data quality views to identify mismatched email addresses, phone numbers, and more.

PCO Connect does not update any information in PCO.

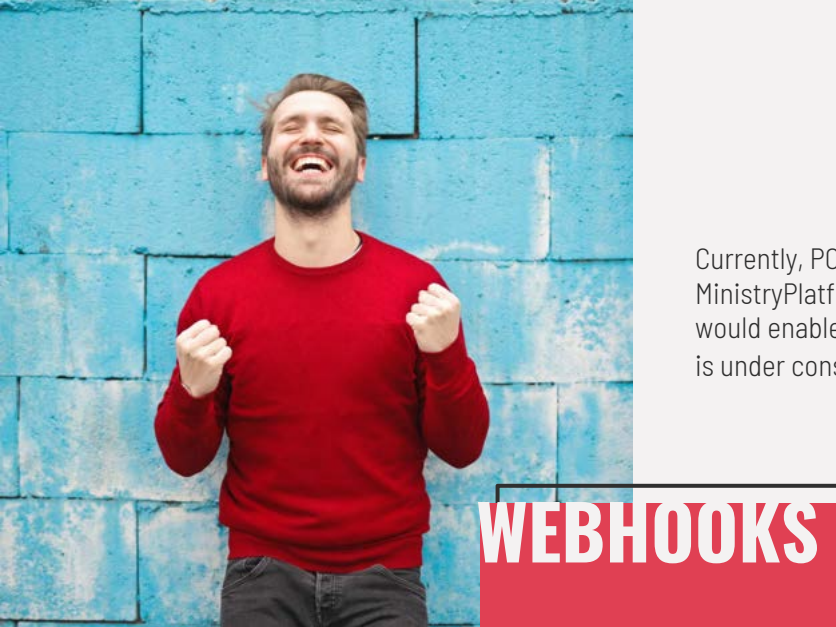

Currently, PCO Connect updates MinistryPlatform nightly. Webhooks would enable updates in real time and is under consideration.

#### FUTURE RELEASES

Adding PCO tags to PCO Connect is currently under development.

#### MULTIPLE ACCOUNTS

Several customers have multiple PCO accounts. Accommodating these customers is under development.

> Several customers have inquired about adding PCO Groups integration. This feature is under consideration.

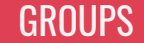

TAGS

سا

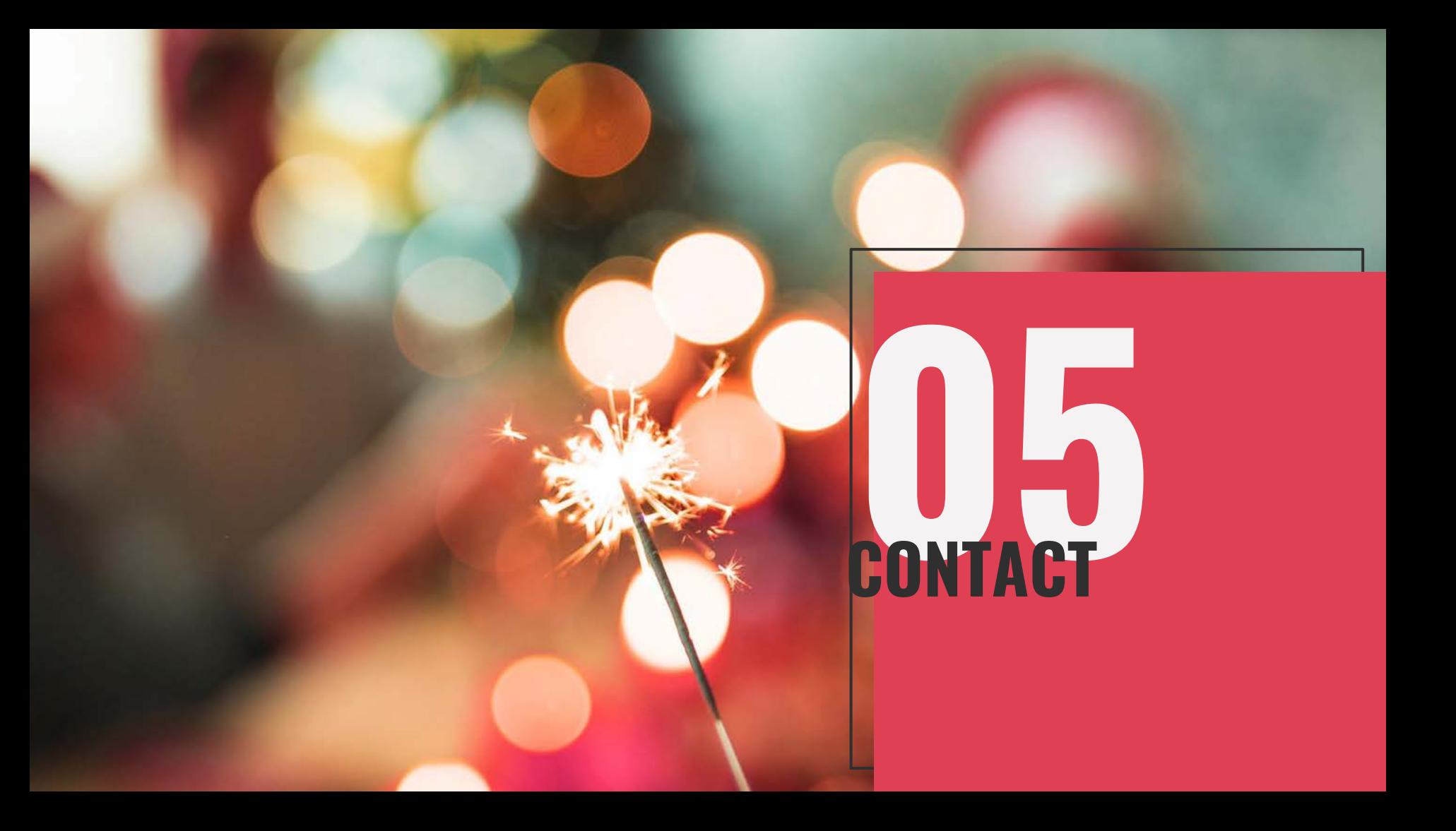

## **THANK YOU**

johnm@pointsnorthsys.com www.pointsnorthsys.com

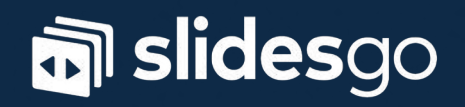